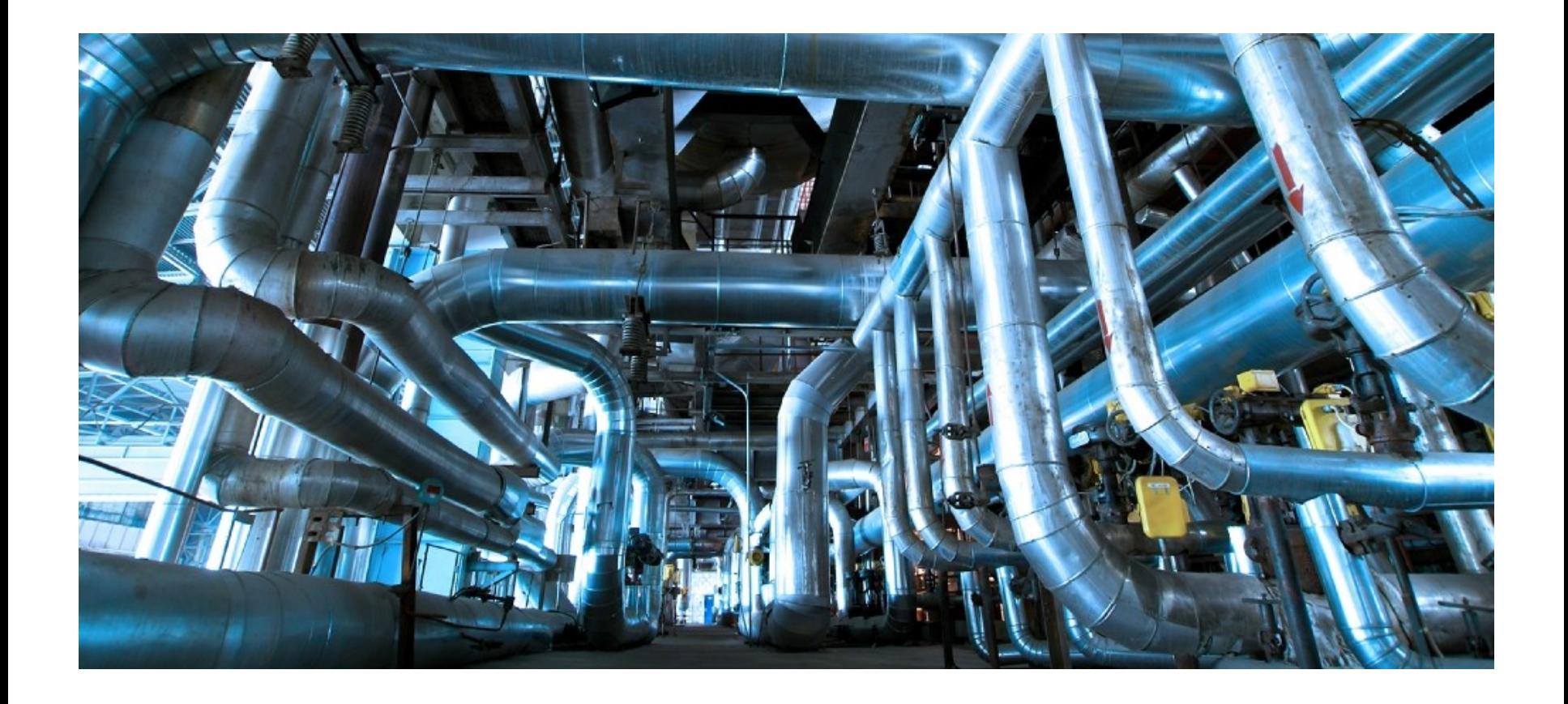

# **DYNAMIC DEVICE MANAGEMENT FOR LXC**

Michael J Coss Oct 15, 2014

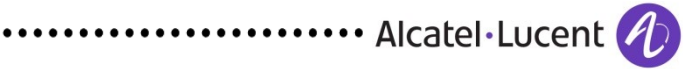

To provide a virtual desktop environment that

- Has performance as close as possible to the nonvirtualized environment
- Lets the user dynamically add and remove I/O devices to/from the virtual desktop

Keyboard and mouse

**Display** 

Audio (speaker, microphone)

• Supports 3d hardware-accelerated graphics

.........................

## **DYNAMIC DEVICE MANAGEMENT**

•Device management is currently done via a combination of devtmpfs, sysfs and udevd

Not namespace aware

Not container aware

- •Most LXC documentation said not to run udevd in containers at all
- •Many users simply mount devtmpfs in the container Works but exposes all devices to the container

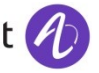

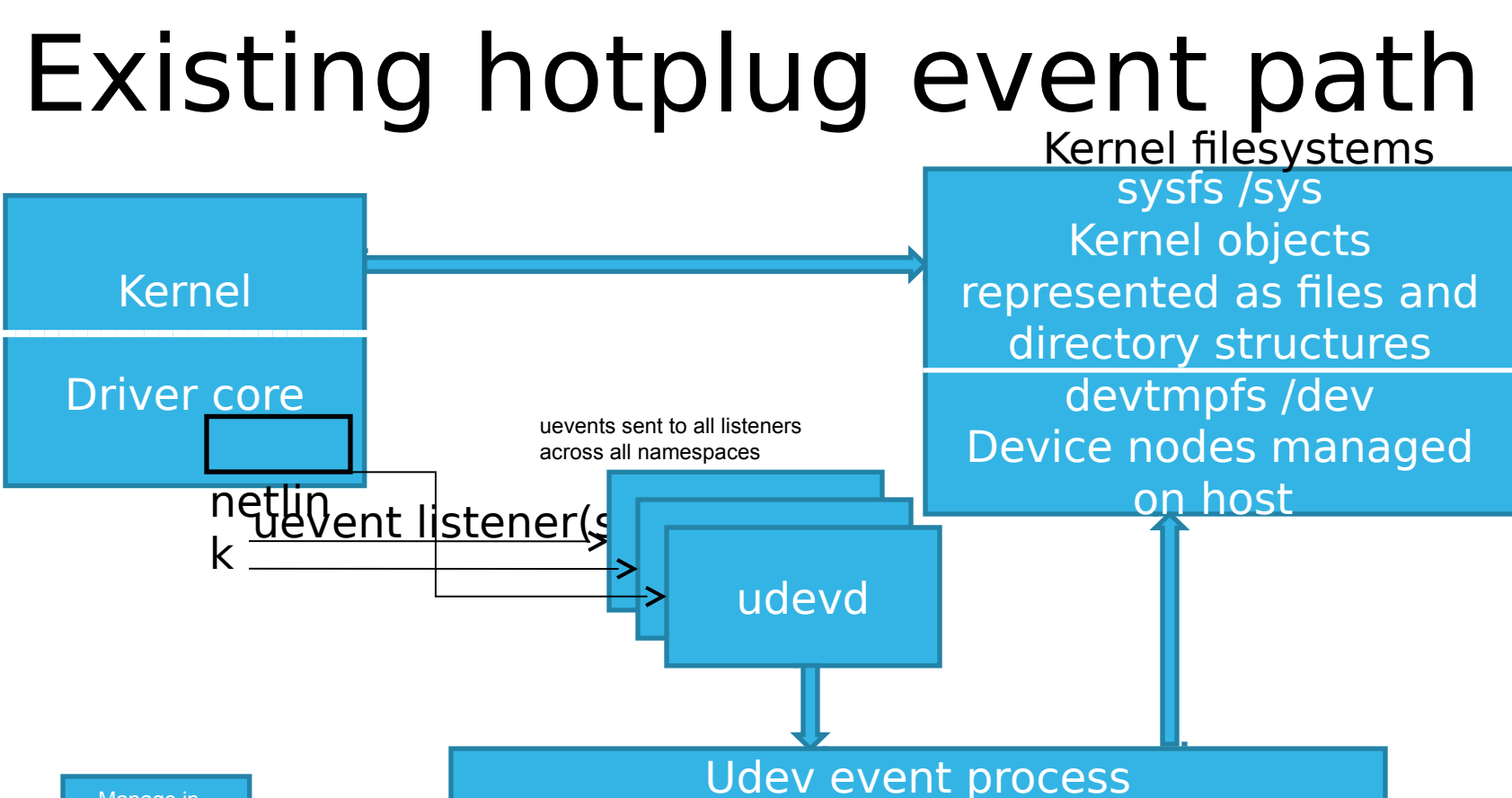

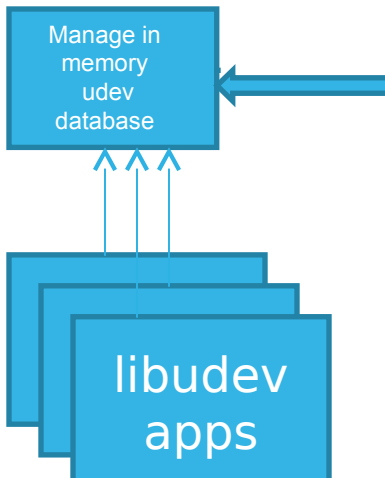

Match events against rules Store information in database Take actions: create links, change permissions, etc.

apps | Udevd connects to the netlink kernel socket and provides, via libudev, access to the pre- and post-processed uevent stream.

## **DYNAMIC DEVICE MANAGER ISSUES**

- •Assuming you can even get udev to run in a container, the process listens on a kernel socket and \*all\* events are passed to it
- •Mounting devtmpfs inside a container grants the container access to \*all\* devices

Can use device controls in lxc.conf to restrict access

ideally would like to have only a subset of devices exposed to the container

• Where and how do you apply policy?

Who gets what kernel events?

Who owns the device?

## **OUR CHANGES**

- The kernel currently broadcasts uevents to any process listening on the kernel socket.
	- Pass uevents only to processes in the server's network namespace.
	- Containers run in a separate network namespace to facilitate isolation A new kernel function is needed to take a uevent targeted for a specific container and route to any listeners in that container's namespace.
- •User space daemon (udevns)
	- Policy-control daemon listens for uevents of interest
	- Checks an in-memory database for device information
	- Manages device nodes in container's /dev directory and passes uevent to kernel socket in container's namespace

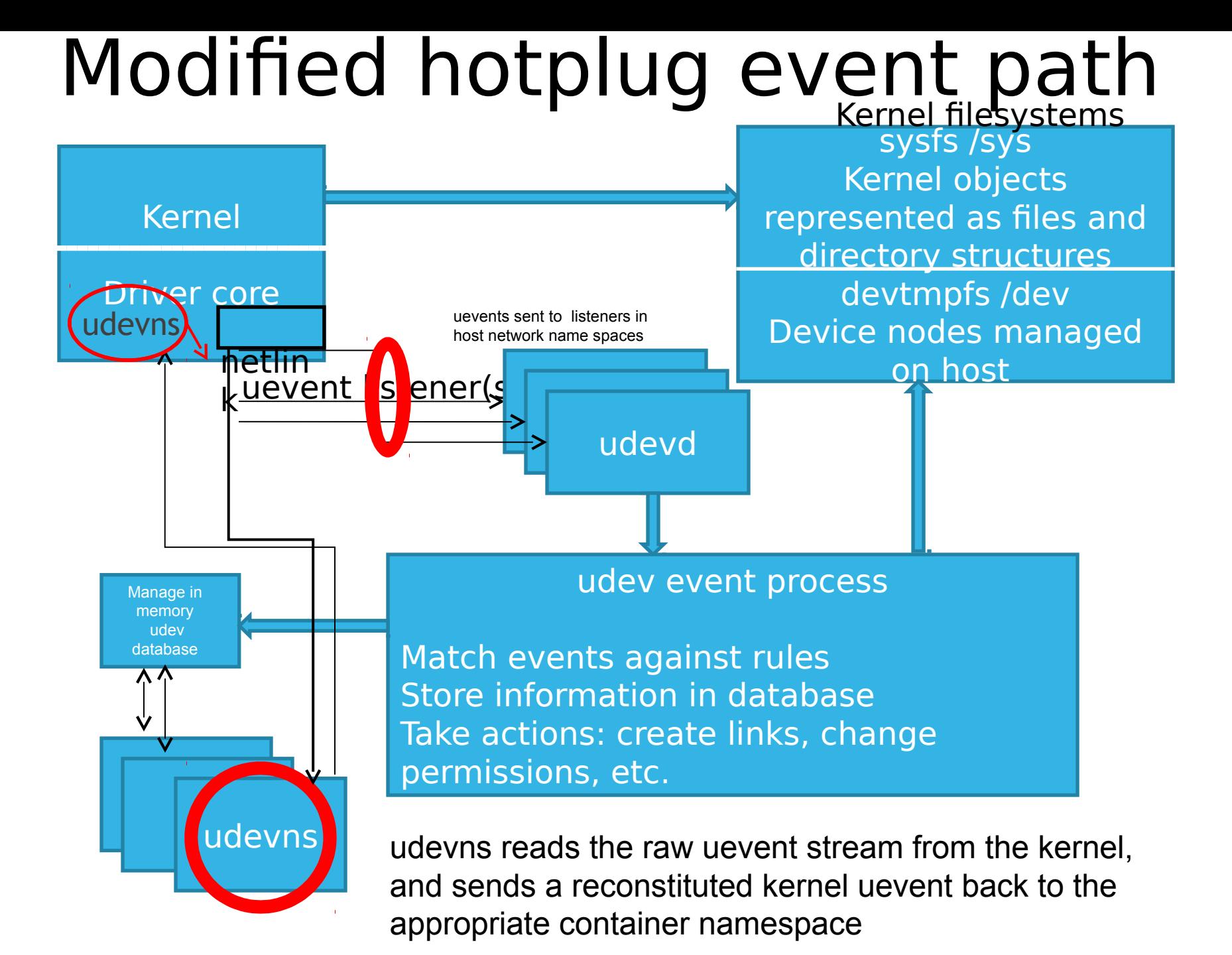

User plugs in a USB keyboard…

. . . . . . . . . . . . . . . . . .

•A directed graph of directories, and files as specified by the device driver is generated in /sys for the various kobjects

Total of 186 entries generated for a keyboard hotplugged on my system

• As devices are added, uevent messages are generated and sent to processes listening on the netlink socket, in the host network namespace

Total of 6 events generated for the keyboard insertion

## **SO HOW DOES IT WORK (USERSPACE PERSPECTIVE)**

- •udevd listens on the netlink socket in the host network namespace
	- Processed as normal, actions taken as specified by rules
- •udevns listens to the same uevent message stream that udevd sees
- •udevns determines which container is interested in the given event

## **SO HOW DOES IT WORK (USERSPACE PERSPECTIVE) CONT.**

•udevns determines what devices are needed

• Creates or removes the nodes in the container's local /dev directory

•udevns constructs a uevent message

- Sent via a simple pseudo device driver and forwarded to the container's udevd via the netlink socket
- Any other container processes listening on the netlink socket will receive a copy of the uevent

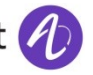

#### **CONCLUSIONS**

- •udevns is just one example of policy mechanism to manage uevents
- •Two key kernel infrastructure mechanisms were needed
	- Stop the broadcast of uevents to all namespaces
	- Facilitate selectively sending uevents to a specific container
- •While this addresses devtmpfs by eliminating its use in the container, sysfs is still an issue

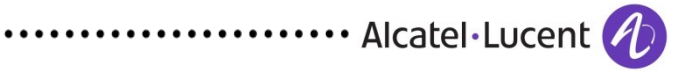